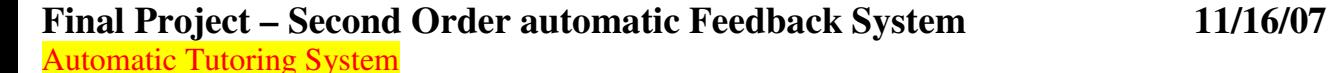

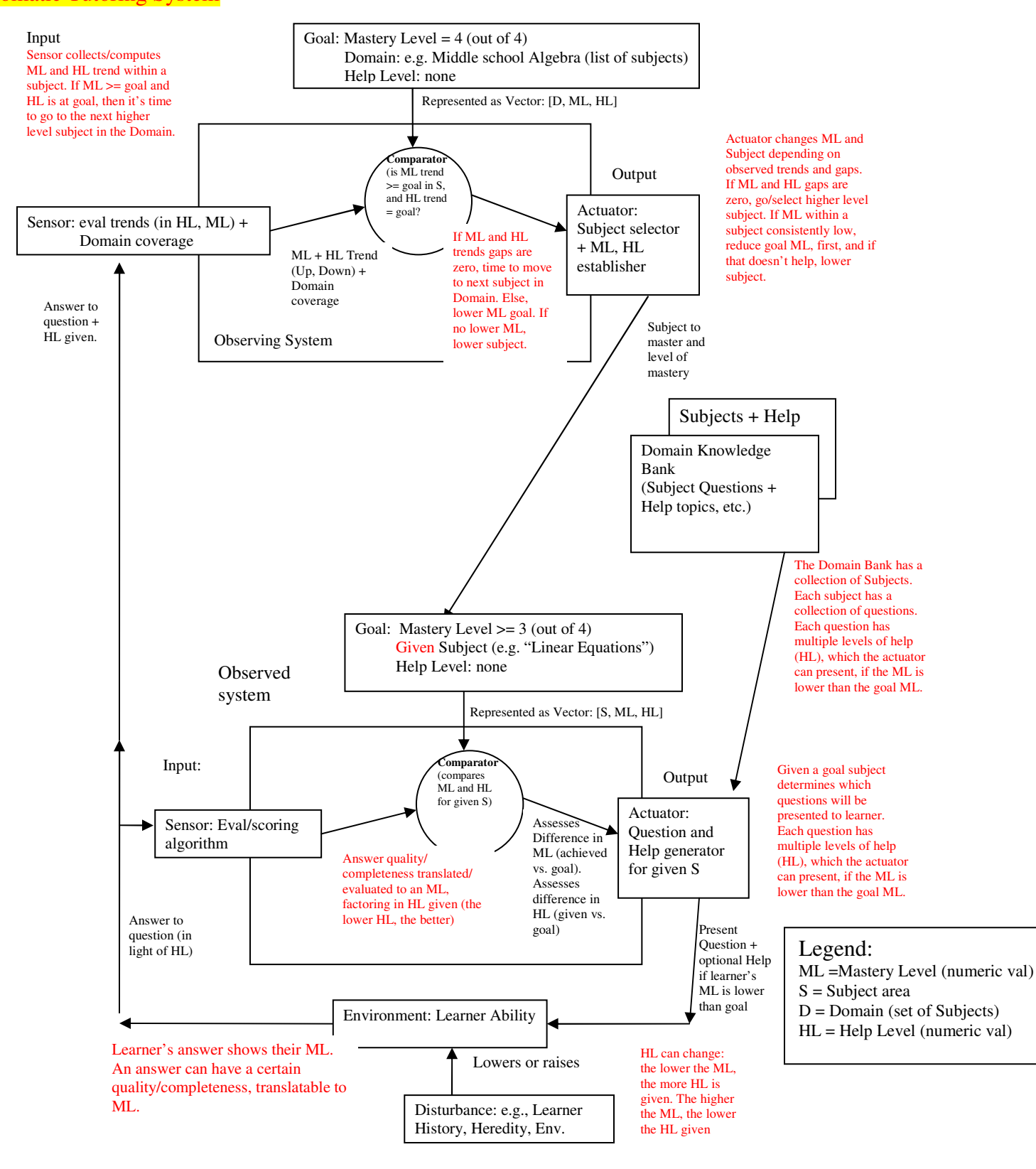

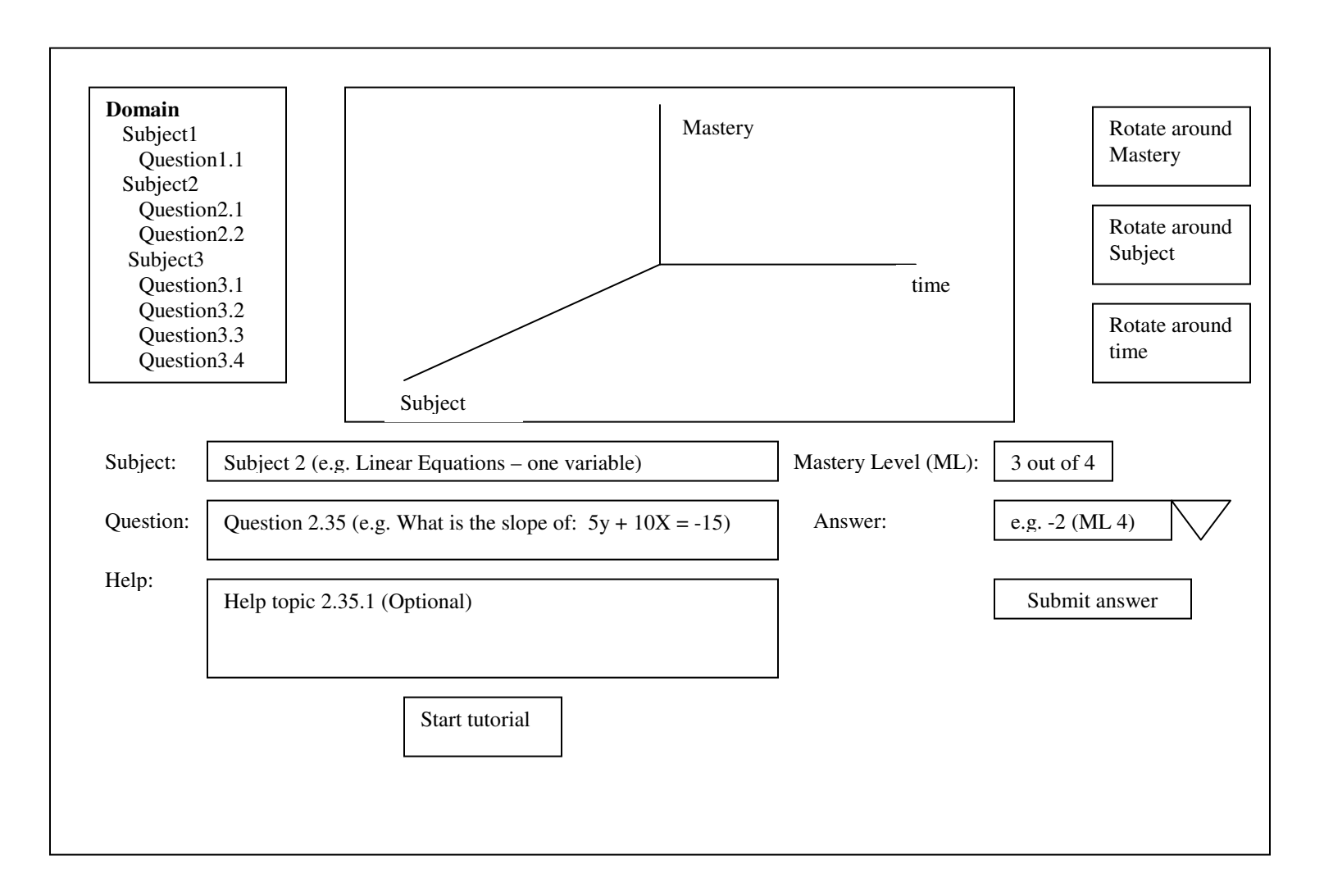

# **Use cases/scenarios**

- 1. Initialization
	- a. The learner starts the tutorial by pressing the "Start tutorial" button
	- b. The system picks a subject from the domain to be mastered and displays it in the "Subject" field (read-only)
	- c. The system picks a question from the selected subject and displays it in the "Question" field (read-only) i. Each question has a system-assigned ML associated with it, based on its difficulty
	- d. No help topic is initially given in the "Help" field (read-only)
	- e. No Mastery Level (ML) is displayed in the "Mastery Level" field (read-only)
		- i. The system expects a ML of at least 3 out of 4 and will teach to that goal
	- f. The system is waiting for the learner's response
- 2. Learner selects the answer that they think is correct from the drop-down list labeled "Answer"
- 3. Learner hits the "Submit answer" button
- 4. The system "calculates" the "Mastery Level" (ML) value associated with the learner's answer and compares it to the goal ML (set by the Tutoring System)
	- a. If the answer ML  $>=$  goal ML, the system will pick another question at the goal ML difficulty
		- i. Once the questions for the current subject are exhausted, and provided the learner is still performing well (student  $ML \ge$ = goal ML), the system switches to the next Subject within the domain
	- b. If answer ML < goal ML (learner underperforming), help topics will be displayed to aid the learner
		- i. More detailed help is displayed in response to lower learner ML.

ii. When the help topics for that particular question are exhausted, the system will switch down to a prerequisite subject (since it assumes the learner is struggling with prior/prerequisite concepts)

# Data model:

# **Domain** – a list of Subjects

- The Domain has a designated first Subject (to help select a Subject appropriate to student's ML)
- each Subject is linked to "supporting" subjects (prerequisites)
- each Subject is linked to Subjects "supported" by it (progression path to next Subject)
- The Domain has a count of Subjects within it

**Note**: within the domain, there are only dependencies ("supports" and "supporting") between Subjects, but not within a Subject (between the Questions). If someone needs dependencies among Questions, they should be separate the Qs into two different Subjects, depending on each other. So this scheme of one level dependence is flexible enough.

# **Subject** – a list of Questions

- each Subject has a count of Questions within it
- has "completed" field to indicate student answered all Qs within Subject
- has a Subject-ML to capture learner ML for this Subject

**Question** – submitted by the system; requires student response (Answer)

- has links to Equivalent Questions (Questions about the same material, at the same level of difficulty) o each Question has Number of Equivalent Questions
- has a link to Help topics relevant to this Q. Each Question has Max HL help topics
- has a link to all possible Answers for this Q (answer options, like multiple choice)
- has "answered" field to indicate it has been displayed and answered by student

**Answer** – a system-displayed answer, picked by learner

- has a score associated with it, mapped to the ML (e.g. fully correct  $\rightarrow$  4, almost correct  $\rightarrow$  3, etc.)
- **Help** a system-displayed help topic, available when student is underperforming
	- additional topics (more detailed help) are displayed if learner's ML drops

# The Domain Model

-

- A multi-dimensional representation of the subject knowledge (topics, relationships, etc.) overlaid with a learner's profile (mastery, interest, etc.)

# Pseudo Code:

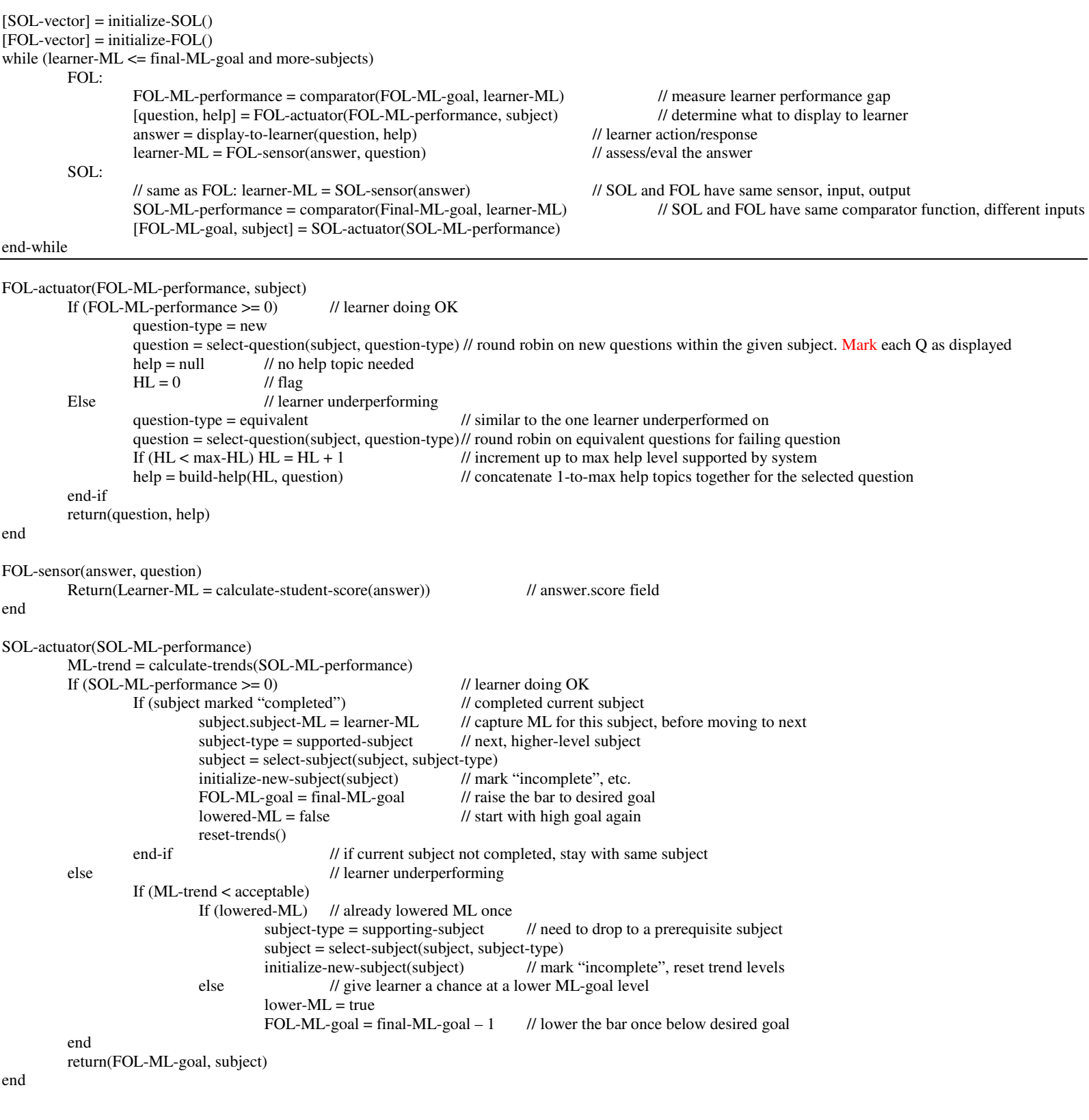

initialize-SOL()

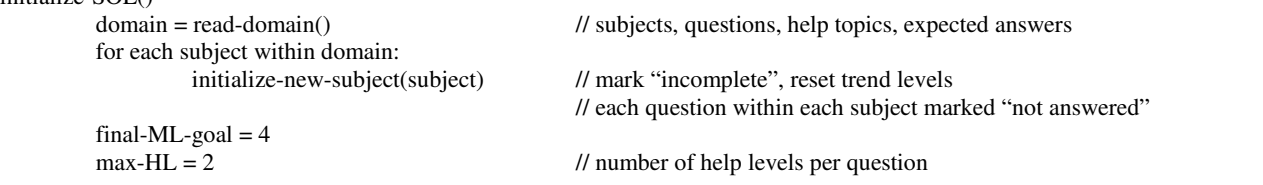

```
learner-ML = final-ML-goal // assume learner will perform well
         subject = select-subject(domain, learner-ML) // select initial subject, based on assumed learner ML
         more-subjects = true // flag to indicate completion of domain (if no more subjects within it)
end 
initialize-FOL() 
         FOL-ML-goal = final-ML-goal // start at desired goal level
         HL = 0 // flag indicating actual help level
         question-type = new // start with new question
end 
initialize-new-subject(subject) 
          subject.state = incomplete 
         HL = 0 for each question within subject 
                   question.state = not-answered 
end 
reset-trends() 
         ML-trend = 4 // high/goal-ML is good
         HL-trend = 0 // no/low help is good
end 
select-subject(subject, subject-type) 
          // select either supporting or supported subject 
          // need to deal with boundary conditions: no more supported or supporting subjects 
end 
select-question(subject, question-type) 
         if (question-type == new)
                   select next question in round robin fashion 
          else // need equivalent question 
                   select equivalent question to current question 
          end 
          mark question as "answered" 
         If (all answers market "answered") // don't worry about marking answers of equivalent questions
                  mark subject "completed" 
end 
comparator(ML-goal, learner-ML) 
          return (gap = learner-ML - ML-goal) // if negative, learner performs poorly; >= 0 is good
```
end

#### Design Questions/Tradeoffs:

- Should the FOL be designed as an independent system, that can function in some intelligible way even if disconnected from the SOL?
- Should the SOL "aspire" to pull the student to a higher ML

#### Possible To-Dos/extensions

- on the knowledge-map (k-map; tree browser for now)
	- o learner can explore the domain by selecting a subject, asking what it is about, and starting to work in that area of the domain (e.g., question/answer sessions)
	- o learner can expand the domain by adding topics to the knowledge-map (after demonstrating mastery, or gaining authority in some other way)
		- Implies a k-map (or at least subject/topic) Editor to allow putting in content, in a standard or templated format.
	- on the k-map or the domain 3D cube
		- o the system will capture and display (pop-up, mouse-over, etc.) time spent exploring the subject
			- this potentially indicates learner's level of interest
		- o learner can select a subject and enter in the system
			- notes, assessment, level of interest (subjective evaluation)
- Learner (and teacher, SME, others) should be able to load other people's annotated, expanded k-maps
	- o Compare similarities, overlapping interests, etc.
	- o Identify differences/gaps (in mastery, interests, etc.)
	- o This obviously implies being able to upload/download/exchange/share k-maps with others
		- Could develop a marketplace for k-maps
			- Communities of "birds of a feather"
			- Tutor-learner relationships/opportunities
			- Domain/knowledge SME/supplier consumer relationships/opportunities
			- Implies mappable/equivalent/standard vocabularies, structures, etc. (challenge) o Use of topic maps? (XTM, [http://en.wikipedia.org/wiki/Topic\\_Maps](http://en.wikipedia.org/wiki/Topic_Maps) )
- Learner should be able to ask the system for suggested navigation paths through the domain based on
	- o Their history of mastery (learning style, learning ease/difficulty, etc.)
	- o Their indication of interests
		- Derived from experience within the domain (interest in pre-req subjects would lead to suggestion of post-req subjects), or
		- Experience in other, related domains/k-maps
			- This implies linking across domains which is challenging
				- o Requires use of mappable/equivalent/standard vocabularies, structures, etc. (XTM, [http://en.wikipedia.org/wiki/Topic\\_Maps](http://en.wikipedia.org/wiki/Topic_Maps) )
	- o Someone else's (SME, teacher, other learner) recommendation

#### Learning Theory

- Learner is an active constructor, not a passive recipient of knowledge (A. Brown, UCB Educational Researcher, 11/94)
- Communities of Learners are effective: "reciprocal teaching involved the development of a minilearning community, intent not only on understanding and interpreting texts as given, but also on establishing an interpretive community (Fish, 1980) whose interaction with texts was as much a matter of community understanding and shared experience as it was strictly textual interpretation. (A. Brown, UCB – Educational Researcher, 11/94)
- A zone of proximal development defines the distance between a performer's current level of learning and the level s/he can reach with the help of people, tools, and powerful artifacts (Vygotsky, 1978)
- We are better able to design a spiraling curriculum such as that intended by Bruner (1969 On Knowing: essays for the left hand)